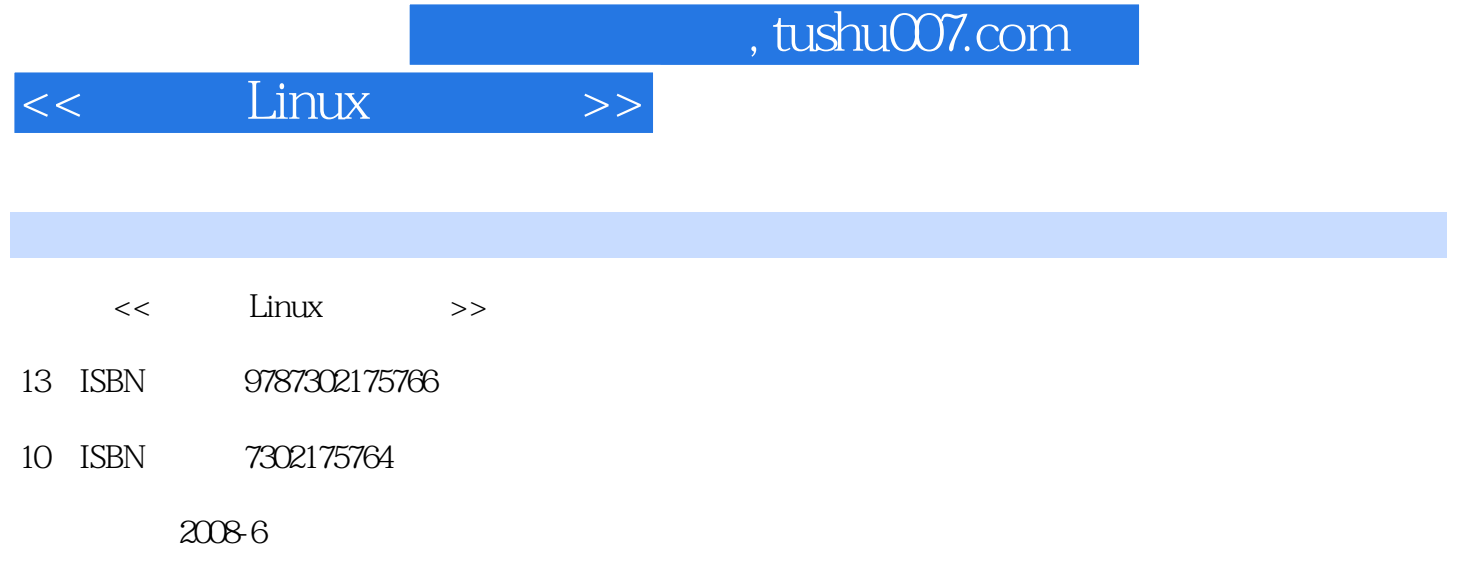

页数:366

PDF

更多资源请访问:http://www.tushu007.com

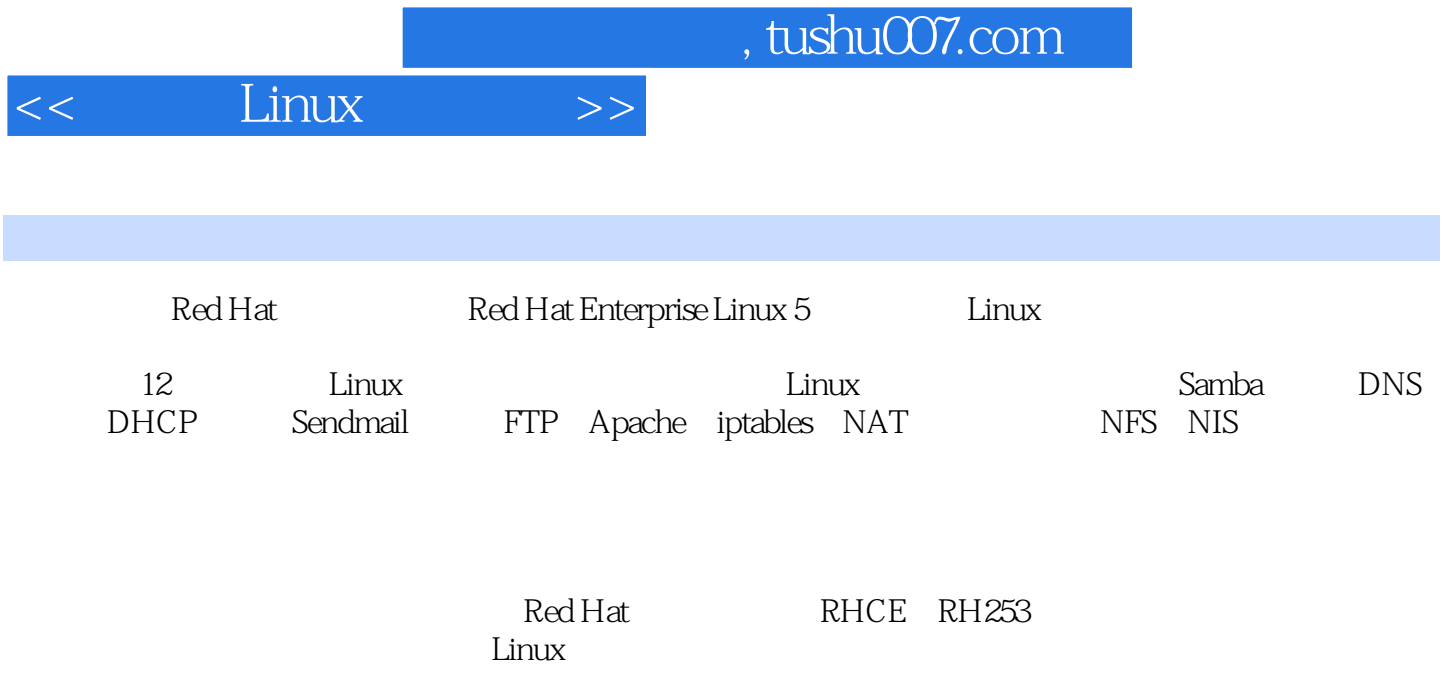

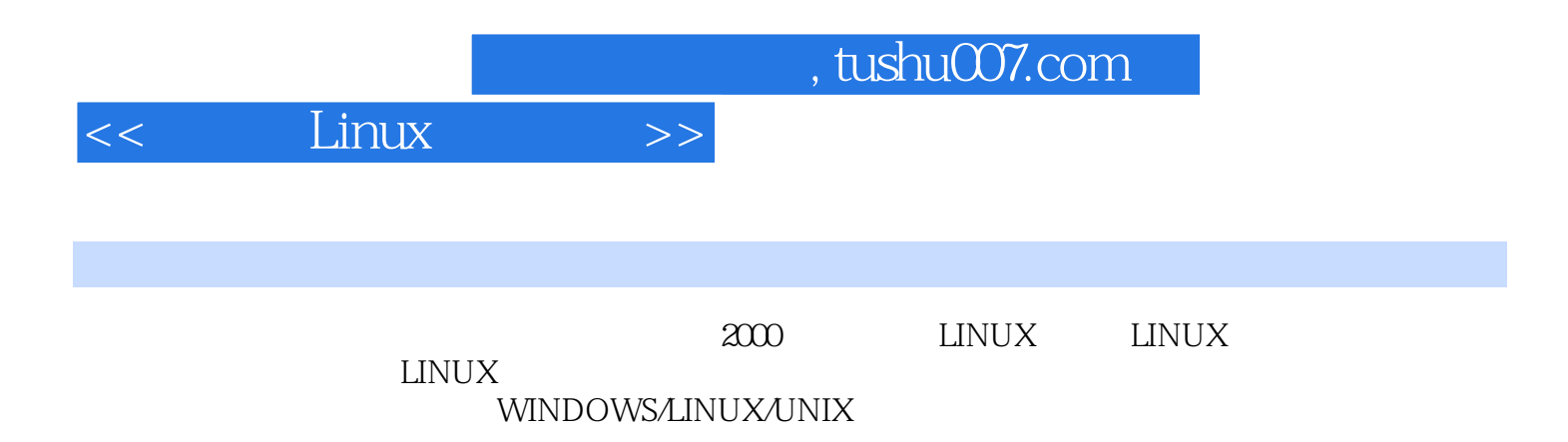

 $<<$   $Linux$   $>>$ 

## tushu007.com

## $<<$  Linux  $>>$

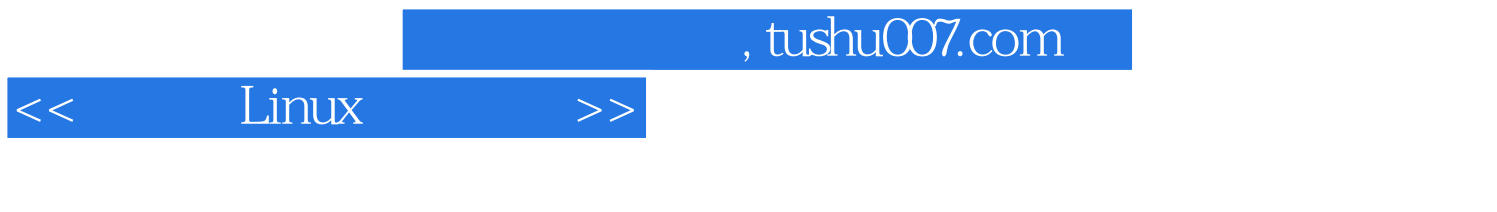

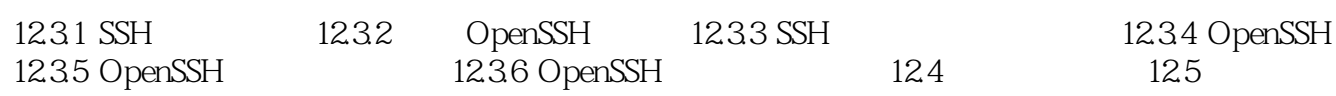

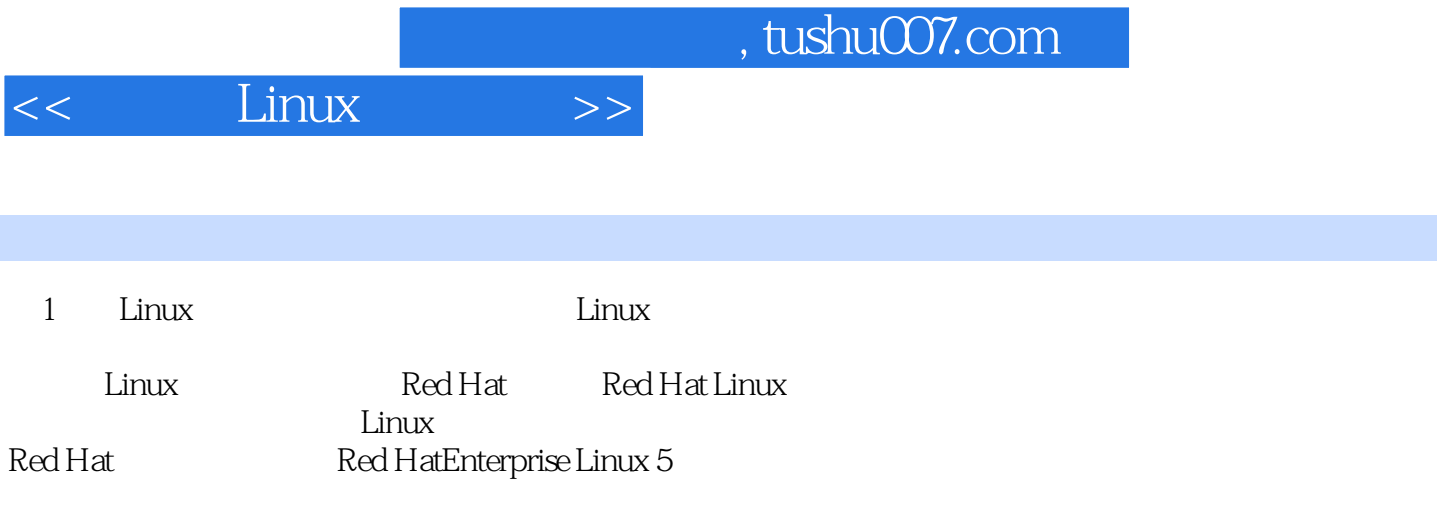

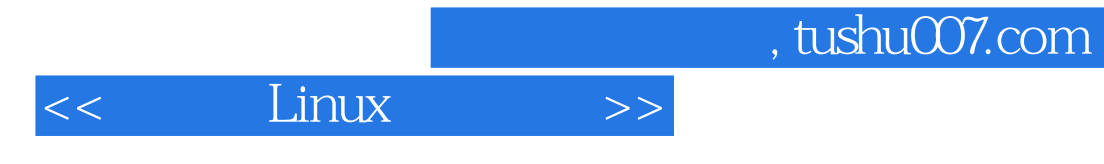

 $L$ inux

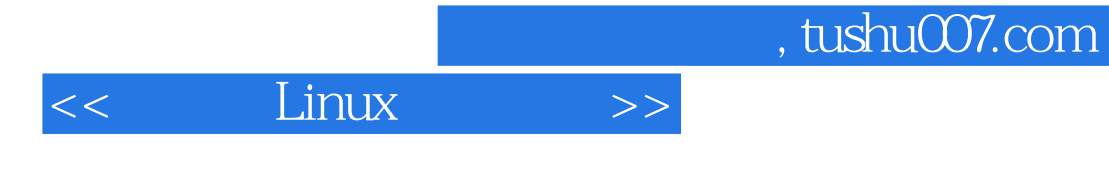

本站所提供下载的PDF图书仅提供预览和简介,请支持正版图书。

更多资源请访问:http://www.tushu007.com